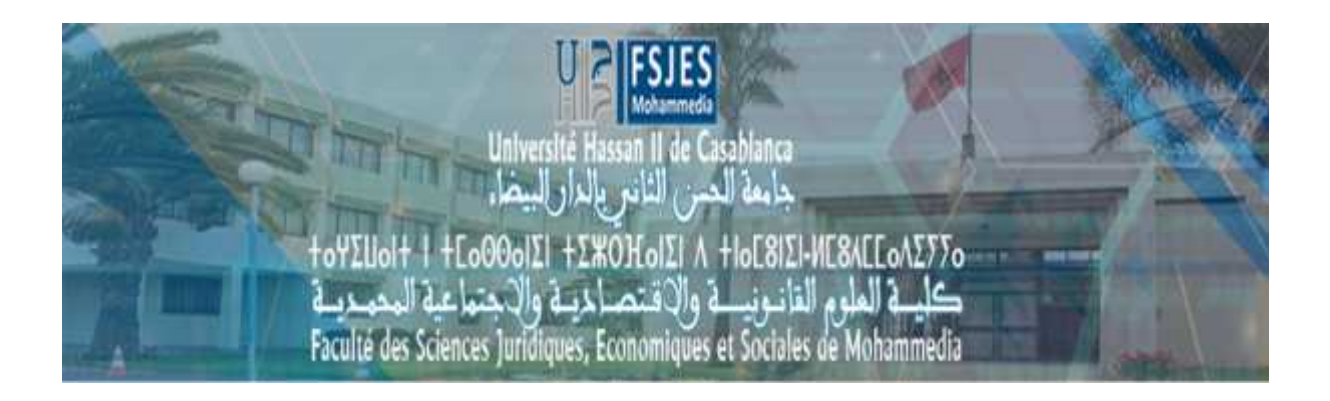

# **Filière : Economie et gestion / Semestre 6**

# **Module : Contrôle de gestion**

# **Exercices corrigés Analyse des écarts**

# **Séance du jeudi 14 -Mai -2020**

**Professeur: JAMAL Youssef**

#### **Logique et schéma de calcul des écart**

Le contrôle budgétaire permet de comparer les réalisations avec les prévisions. Déceler les écarts significatifs, les analyser et prendre des mesures correctrices regroupent les aspects principaux du contrôle de gestion. Le contrôle budgétaire n'est pas que synonyme de maîtrise du budget, c'est aussi un véritable outil de vérification. Il permet de vérifier la performance des différents centres de responsabilité.

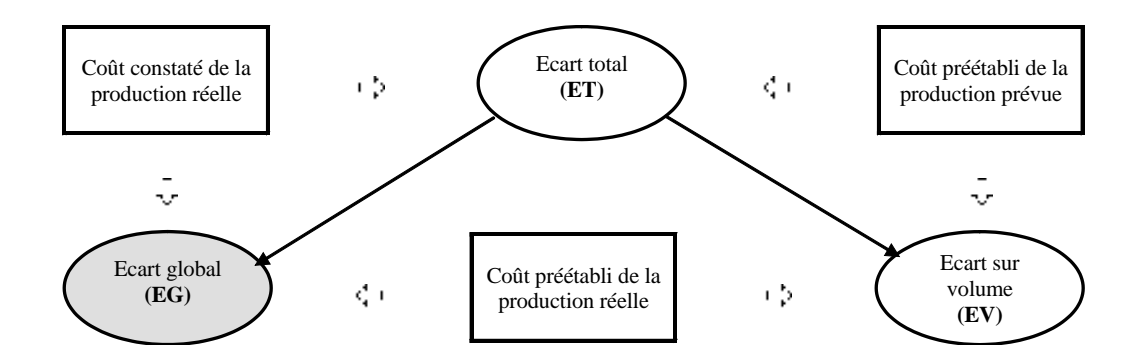

Exemple sur l'analyse des écarts sur coûts dsirects :

L'écart global est déterminé par la différence entre le coût constaté et le coût préétabli de la production réelle. Le coût préétabli est déterminé à partir de la fiche de coût standard. Cet écart s'analyse en deux sous écarts :

**un écart sur quantité** : (Quantité réelle – Quantité préétablie) x coût préétabli

**un écart sur coût** : (Coût réel – Coût préétabli) x quantités réelles

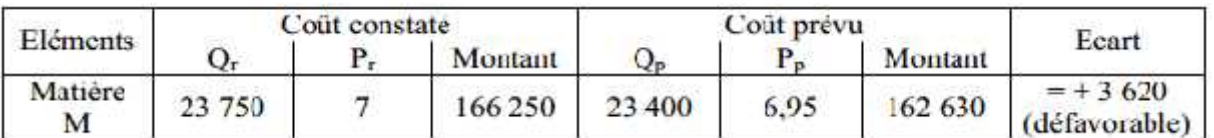

**Ecart sur coût =** Coût constaté – Coût préétabli de la production réelle

 $= 166 255 - 162 630 = 3620$ 

 $E/$  quantité =  $(Qr - Qp)$  x  $Cp$ = (23 750 – 23 400) x 6,95 = **+ 2 432,50 (défavorable)**

 $E/\text{coût} = (Cr - Cp) \times Or$ = (7 – 6,95) x 23 750 = **+ 1 187,50 (favorable)**

**Vérification : 2 432,50 + 1187,50 = 3620 (Ecart global sur cout)**

# Exercice corrigé sur l'écart global

L'écart global résulte de la confrontation du coût constaté de la production réelle au coût préétabli de la production réelle.

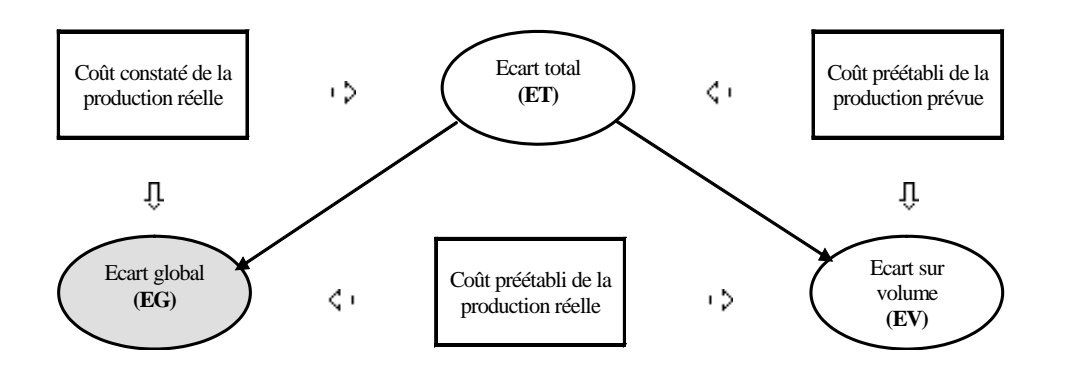

**L'écart global est décomposé en sous-écarts** pour chaque élément de coût (matières, main d'œuvre, charges indirectes…).

### **Exercice :**

Une entreprise fabrique un produit **unique (P).** Au cours du mois, les charges constatées de la production **réelle** (**14 500 pièces**) ont été les suivantes :

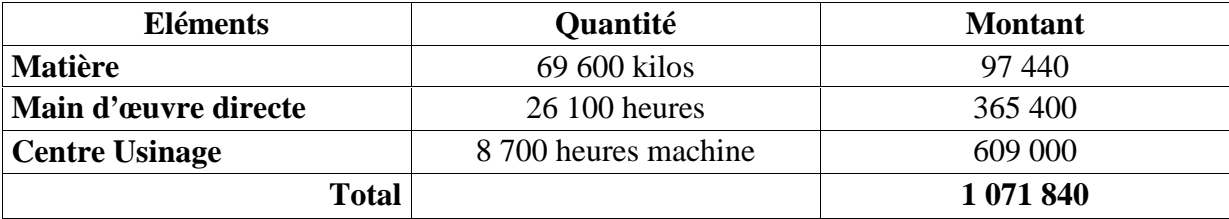

On **en déduit** le coût unitaire réel

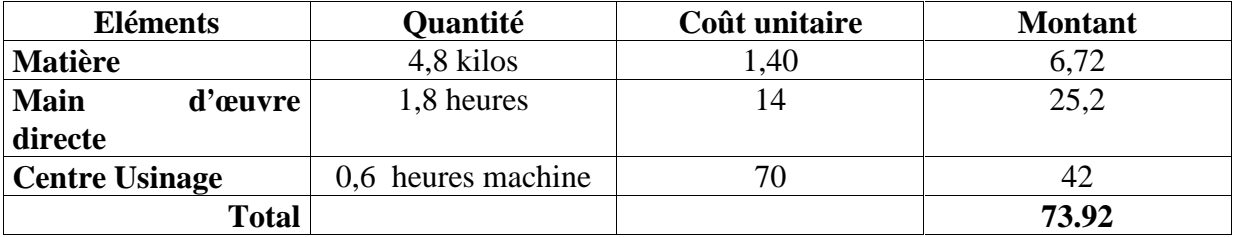

**La production prévue était de 14 000 pièces. En voici la fiche de coût unitaire préétablie.**

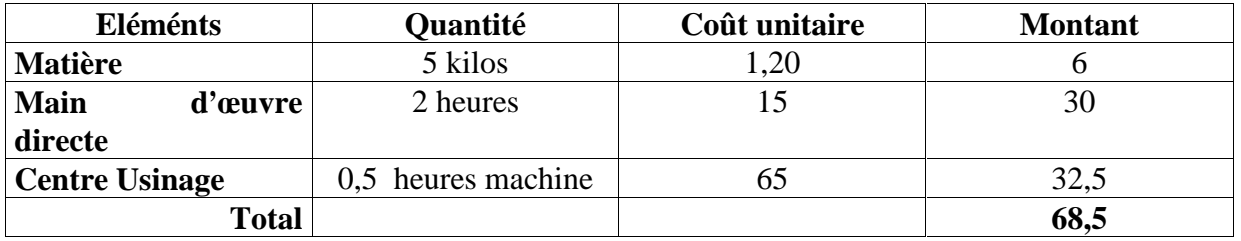

## **DETERMINATION DE L'ECART GLOBAL**

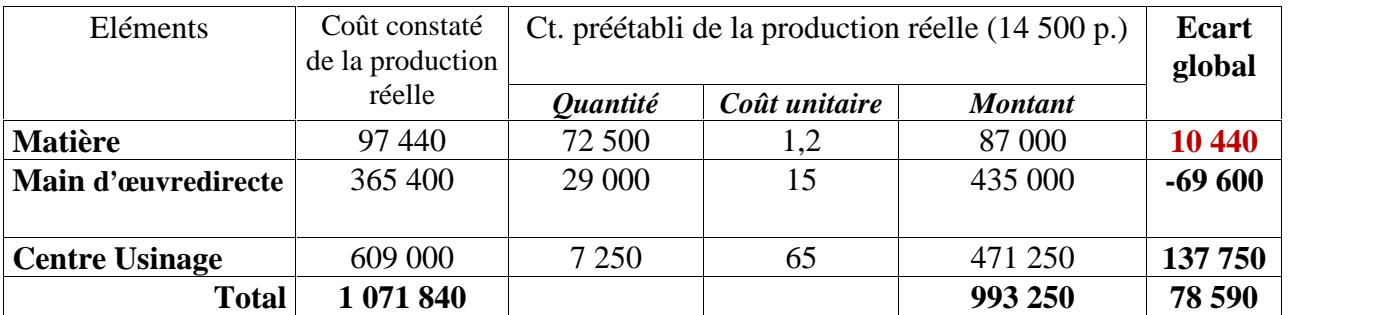

# **Analyse des écarts sur charges directes**

L'écart global sur charges directes se décompose en **écart sur coût** et en **écart sur quantité.**.

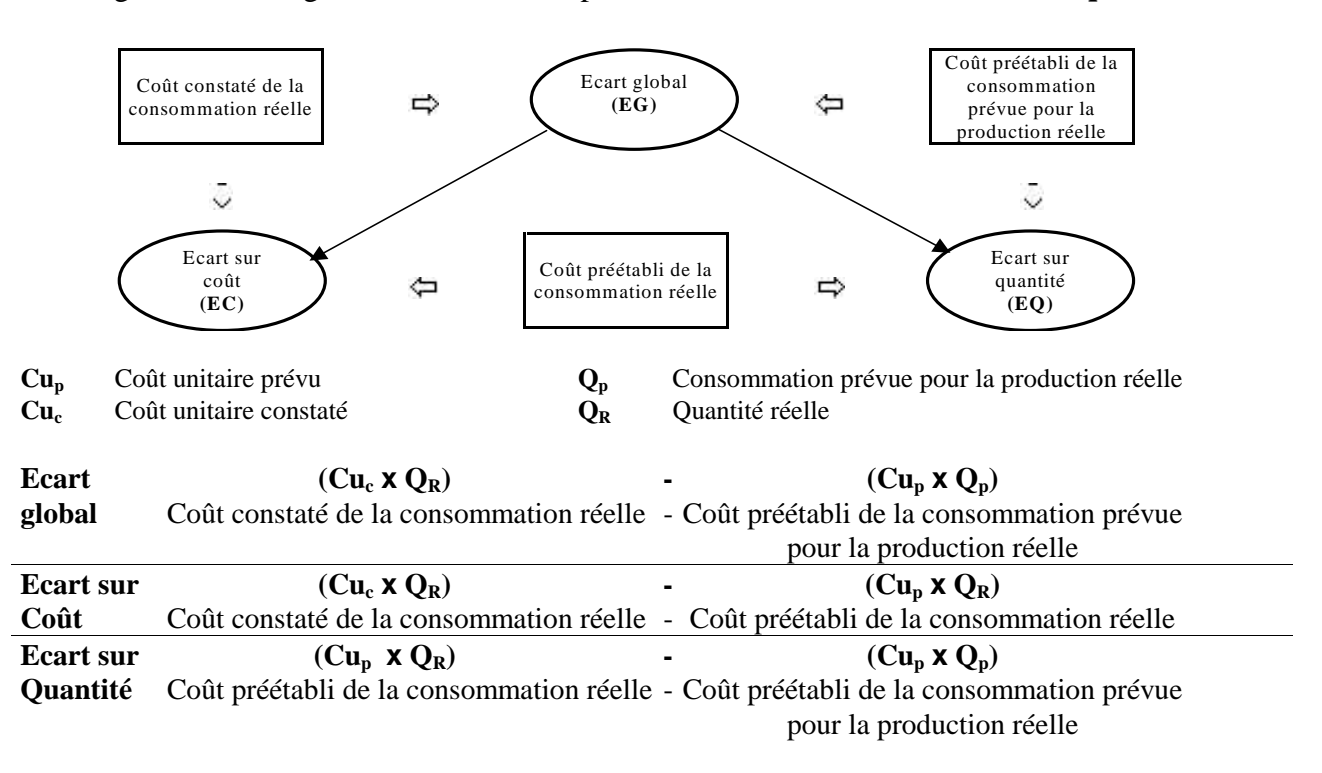

### **Analyse de l'écart sur matières**

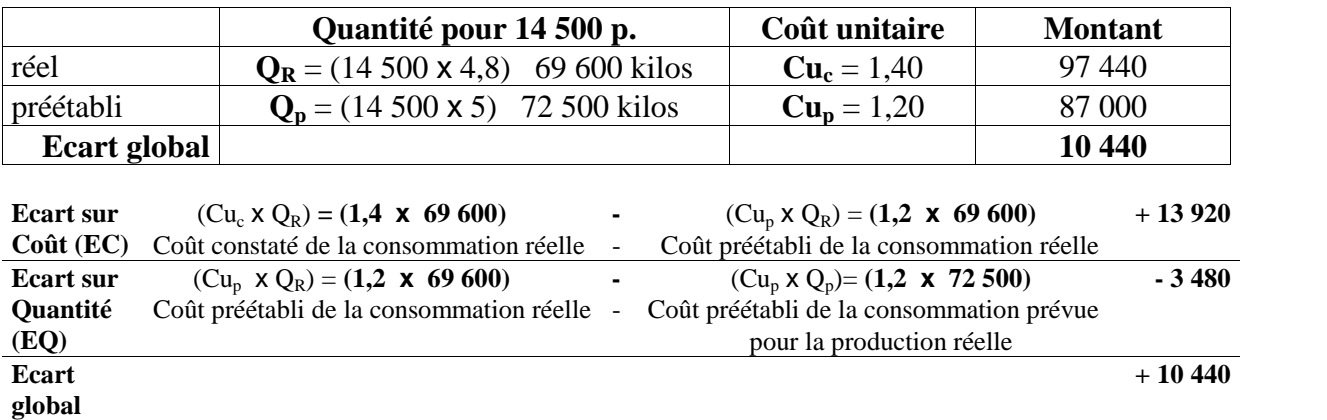

L'**écart global est défavorable**. On a dépensé 10 440 de plus que ce qui était prévu pour ce niveau de production. La décomposition de cet écart fait apparaître

- □ un **écart sur coût plus défavorable** encore (+ 13 920) lié à une augmentation du coût unitaire des matières. (Envisager une renégociation du prix ou un changement de fournisseur ou de matière.)
- un**écart sur quantité favorable** (- 3 480) lié à une optimisation de la consommation des matières par rapport aux nomenclatures.

## **Analyse de l'écart sur main d'oeuvre**

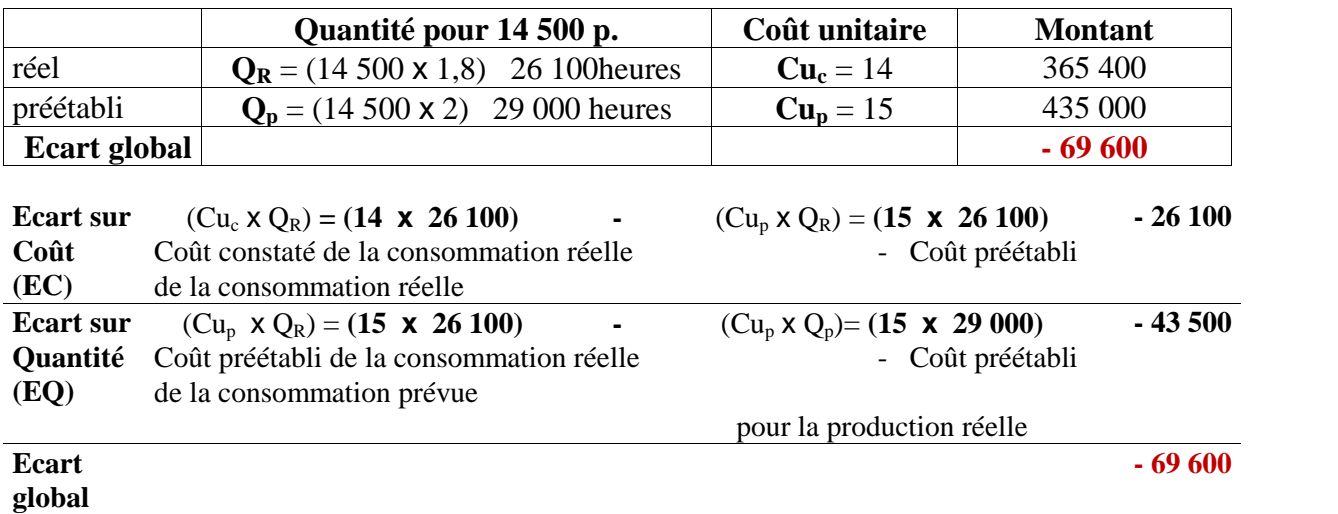

**L'écart global est favorable***.* On a dépensé 69 600 de moins que ce qui était prévu pour ce niveau de production. La décomposition de cet écart fait apparaître

un **écart sur coût favorable** (- 26 100) lié à une diminution du coût unitaire de la main d'oeuvre.

□ un écart sur quantité favorable (- 43 500) lié à une optimisation de la productivité du personnel.

### Exercice

L'entreprise « S2M » a une production mensuelle considérée comme **normale de 250 pièces.** Etablie sur cette base de production, la fiche de coût de revient prévoit par unité de produit fini : 10 Kg de matière première à 120 dh le Kg.

Pour cette période,

- La fabrication des pièces a utilisé 2160 Kg de matière première ;
- Le coût d'achat d'un Kg de matière première a été de 124 dh ;
- La production a été **de 200 pièces**.

## **Travail à faire**

- 1. Calculer l'écart sur matière première utilisé pour la production des 200 pièces.
- 2. Analyser cet écart global en valorisant l'écart sur quantité au coût préétabli et l'écart sur coût au niveau des quantités réelles.

#### Corrigé

#### **1. Calcul de l'écart global sur matières premières**

L'écart global sur matières premières se calcule en utilisant la formule suivante :

#### **Ecart sur matière première**

# **= Coût réel constaté – Coût préétabli de la production réelle**  $=$   $($ Qr x Cr $)$   $($ Cp x Q<sup>\*</sup><sub>p</sub> $)$

#### **Avec :**

• **Q\*p** = Quantité préétablie de matières premières adaptées à la production réelle.

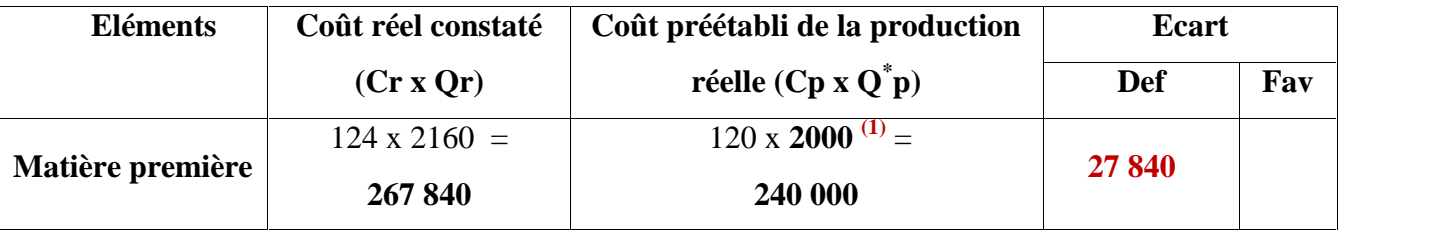

**(1) 2000 Kg** c'est la quantité préétablie de matières premières qu'il a fallu prévoir pour la production réelle de 200 pièces. Cette quantité est égale à :

#### **La production réelle x Consommation unitaire préétablie pour une pièce produite.**

**2000 Kg** = 200 pièces x 10 Kg par pièces produites

#### **2. Analyse de l'écart sur matières premières**

L'analyse de l'écart sur matière première consiste à décomposer l'écart global en deux écarts : **un écart sur coût et un écart sur quantité.**

**Ecart sur matière première = Ecart sur Quantité + Ecart sur Coût**  $=$  **Cp** ( $Q$ **r**  $Q^*$ **p**)  $+$   $Q$ **r** ( $C$ **r**  $\cdot$   $C$ **p**)

### **Avec :**

• **Q\*p** = Quantité préétablie de matière première adaptée à la production réelle.

**Ecart sur quantité** = 120 x (2160 – 2000) = **19200 (Défavorable)**.

**Ecart sur coût**  $= 2160 \times (124 - 120) = 8640$  (**Défavorable**).

**Ecart sur matière première = 8 640 + 19 200 = 27840 (Défavorable**